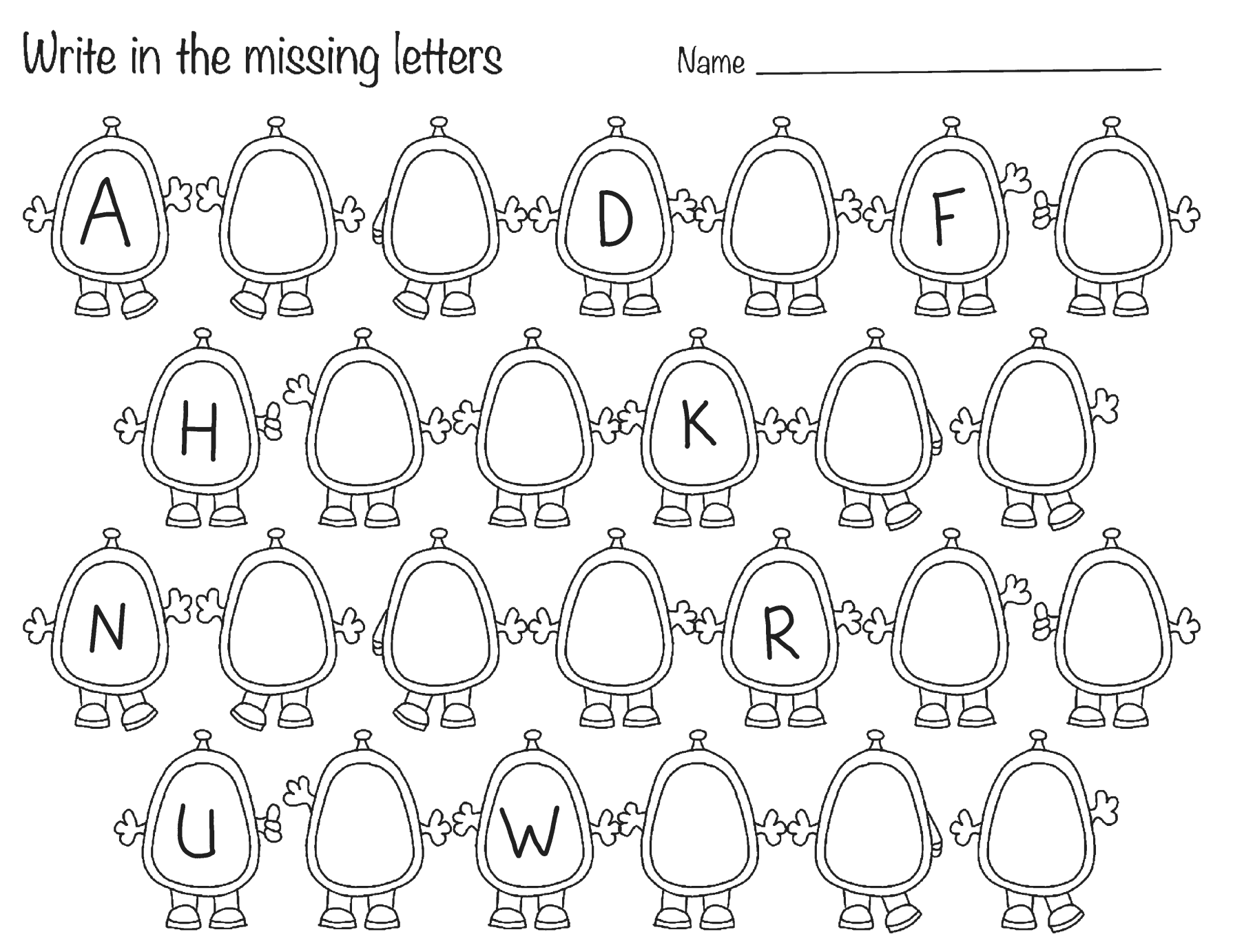

**WOLOLS** www.wolols.com